# **MIERNIK NAPIĘCIA LUB PRĄDU ZMIENNEGO Z REJESTRATOREM**

# **DT-175CV1**

# **#2909**

**INSTRUKCJA OBSŁUGI**

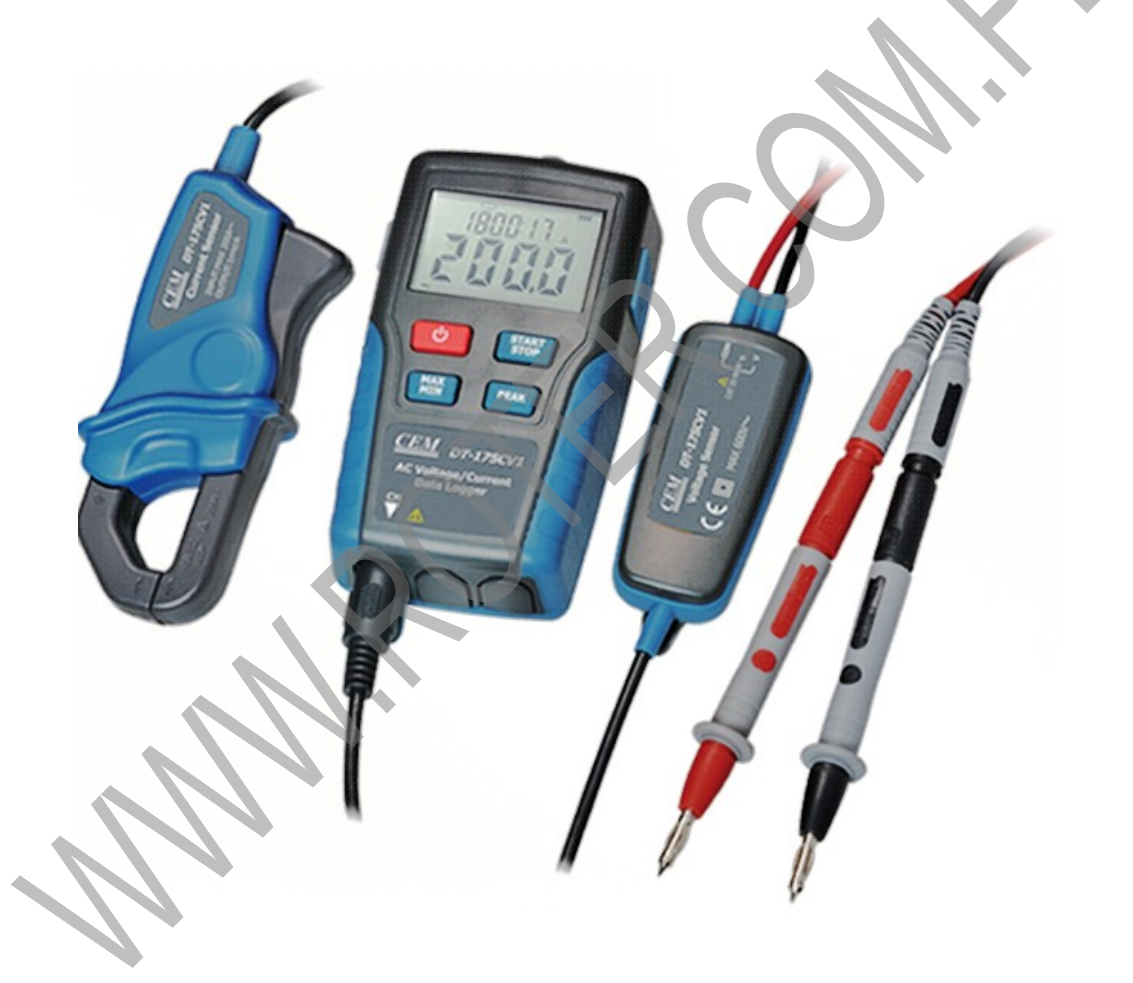

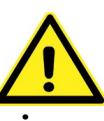

**Dokładnie zapoznaj się z instrukcją obsługi przed rozpoczęciem pracy. Niestosowanie się do zaleceń zawartych w instrukcji może spowodować zagrożenie zdrowia użytkownika oraz uszkodzenie urządzenia.**

## **SPIS TREŚCI**

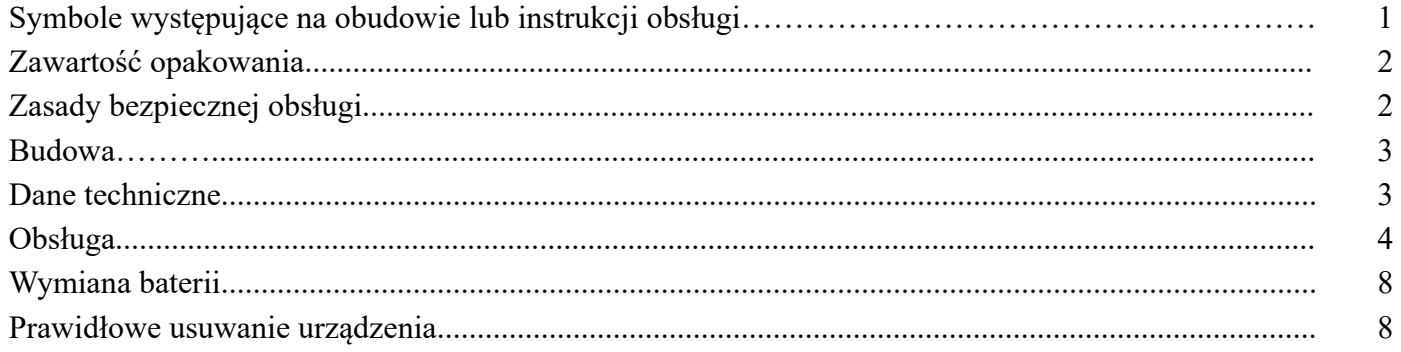

# **SYMBOLE WYSTĘPUJĄCE NA OBUDOWIE LUB INSTRUKCJI OBSŁUGI**

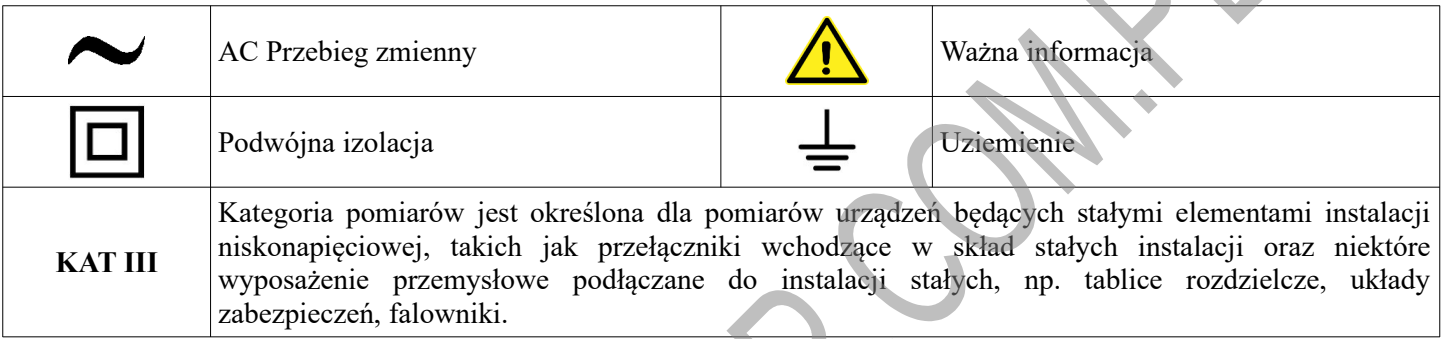

# **ZAWARTOŚĆ OPAKOWANIA**

Przed pierwszym użyciem otwórz ostrożnie opakowanie i wyciągnij z niego dostarczone produkty. Sprawdź czy w opakowaniu znajdują się wszystkie wymienione poniżej elementy oraz czy nie noszą one jakichkolwiek oznak uszkodzenia:

- miernik z rejestratorem USB DT-175CV1
- adapter do pomiaru napięcia zmiennego *Voltage sensor*
- adapter do pomiaru prądu zmiennego *Current sensor*
- baterie R03 AAA 4 sztuki
- końcówki pomiarowe szpilkowe 2 sztuki
- końcówki pomiarowe krokodylkowe 2 sztuki
- zasilacz AC/DC wej:100-240V~ 50/60Hz 0,2A wyj: 9V 0,5A DC
- przewód wtyk USB A / wtyk USB B
- instrukcja obsługi
- płyta CD z oprogramowaniem

#### *ZASADY BEZPIECZNEJ OBSŁUGI*

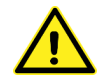

Ten symbol oznacza ważne informacje dotyczące bezpiecznej obsługi urządzenia i bezpieczeństwa użytkownika.

Należy dokładnie zapoznać się z niniejszą instrukcją obsługi przed rozpoczęciem korzystania z urządzenia. Po przeczytaniu instrukcję należy zachować do późniejszego wykorzystania.

**ZAGROŻENIE:** sygnalizuje warunki i czynności, które mogą powodować zagrożenie utraty zdrowia lub życia użytkownika. Informuje o sposobach zabezpieczenia się przed porażeniem prądem elektrycznym.

**UWAGA:** sygnalizuje warunki i czynności, które mogą powodować uszkodzenie miernika, prowadzące do

niedokładnych pomiarów (wskazań).

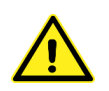

# **ZAGROŻENIE!** *Dzieci*

To urządzenie nie jest zabawką! Dzieci pod żadnym pozorem nie mogą użytkować urządzeń elektrycznych bez nadzoru, ponieważ nie zdają sobie sprawy z potencjalnych zagrożeń. Należy pamiętać, aby urządzenia elektryczne, baterie oraz przechowywane były w bezpiecznym i niedostępnym dla dzieci miejscu.

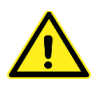

# **ZAGROŻENIE!** *Bezpieczeństwo elektryczne*

●Przed podłączeniem miernika do badanego obwodu sprawdź stan jego obudowy. Jeśli nosi jakiekolwiek znamiona uszkodzenia miernik nie może być używany.

- ●Nie doprowadzaj do miernika napięć powyżej 600V AC Rms.
- ●Zachowaj szczególną ostrożność przy pomiarach powyżej 30V AC Rms.
- ●Nie dotykaj końcówek i gniazd pomiarowych podczas pomiaru.
- ●Nie wykonuj pomiarów mokrymi rękami oraz w miejscach o dużej wilgotności.
- ●Urządzenie przeznaczone jest do pracy tylko wewnątrz suchych pomieszczeń.

●Nie używaj miernika, gdy wskaźnik baterii sygnalizuje stan wyczerpania. Wskazania miernika mogą być nieprawdziwe, co grozi porażeniem prądem elektrycznym.

●Podczas pomiarów nie dotykaj części metalowych sond pomiarowych. Palce trzymaj powyżej izolacyjnych osłon tych sond.

●Pełna zgodność ze standardami bezpieczeństwa jest gwarantowana tylko, gdy używane są dostarczone w komplecie końcówki i adaptery pomiarowe. W wypadku uszkodzenia końcówki i adaptery powinny być wymienione na ten sam model.

●Nie używaj miernika jeśli przewody pomiarowe są uszkodzone

●Osoba pracująca z miernikiem powinna być wypoczęta i świadoma podejmowanych działań. Niedopuszczalna jest praca pod wpływem alkoholu lub środków odurzających. Moment nierozwagi może doprowadzić do bardzo poważnych konsekwencji włączając w to także obrażenia lub zranienia.

●Nie używaj miernika w środowisku wybuchowym (gazy, opary).

- ●Nie używaj miernika, gdy jest uszkodzony, zdjęta jest jego obudowa lub są wymontowane jakieś części.
- ●Nie pozostawiaj urządzenia bez nadzoru.
- ●Wszelkie naprawy może wykonywać tylko wykwalifikowany personel.
- ●Niedopuszczalne są jakiekolwiek modyfikacje urządzenia.

●Miejsce pracy zawsze utrzymuj w czystości. Pracuj tylko w warunkach dobrego oświetlenia. Bałagan w miejscu pracy oraz złe oświetlenie mogą prowadzić do wypadku.

●Przed podłączeniem zasilacza AC/DC do gniazdka sieci zasilającej 230V zawsze sprawdź stan jego obudowy. Jeśli nosi jakiekolwiek znamiona uszkodzenia zasilacz nie może być używany.

●Do zasilania przełącznika miernika DT-175CV1 używaj tylko zasilacza zgodnego z danymi technicznymi w instrukcji obsługi.

- ●Gniazdo sieci zasilającej 230V AC, do którego podłączasz zasilacz musi być łatwo dostępne.
- ●Nie dotykaj zasilacza mokrymi rękami, szczególnie podczas wsadzania i wyciągania z gniazdka 230V.
- ●Po skończonej pracy odłącz miernik DT-175CV1 od zasilacza, a zasilacz odłącz od gniazda sieci zasilającej.
- ●W przypadku jakiejkolwiek awarii natychmiast odłącz zasilacz od gniazdka 230V.

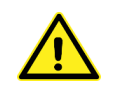

# **UWAGA!**

- ●Nigdy nie przekraczaj wartości granicznych wielkości elektrycznych podanych w instrukcji obsługi.
- ●Wyjmij baterie z miernika, gdy nie będzie on używany przez dłuższy czas.
- ●Przed wymianą baterii upewnij się, że miernik jest wyłączony.

●Okresowo można czyścić obudowę miernika wilgotną ściereczką ze słabym detergentem. Nie używaj do czyszczenia past ściernych oraz rozpuszczalników.

# **BUDOWA**

## **Panel przedni i tylny:**

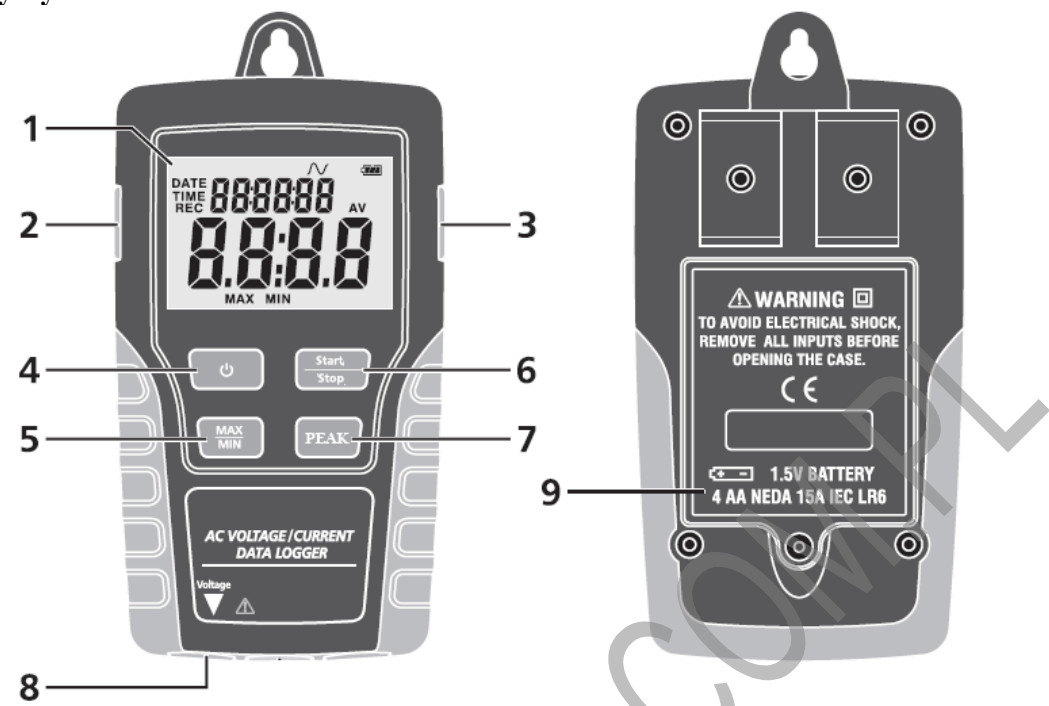

- 1. Wyświetlacz LCD.
- 2. Gniazdo do podłączenia zewnętrznego zasilacza.
- 3. Gniazdo do podłączenia przewodu USB.
- 4. Przycisk zasilania.
- 5. Przycisk **MAX/MIN**.
- 6. Przycisk **Start/Stop**.
- 7. Przycisk **PEAK**.
- 8. Gniazdo do podłączenia adaptera do pomiaru napięcia lub prądu.
- 9. Pokrywa baterii.

# **Wyświetlacz LCD:**

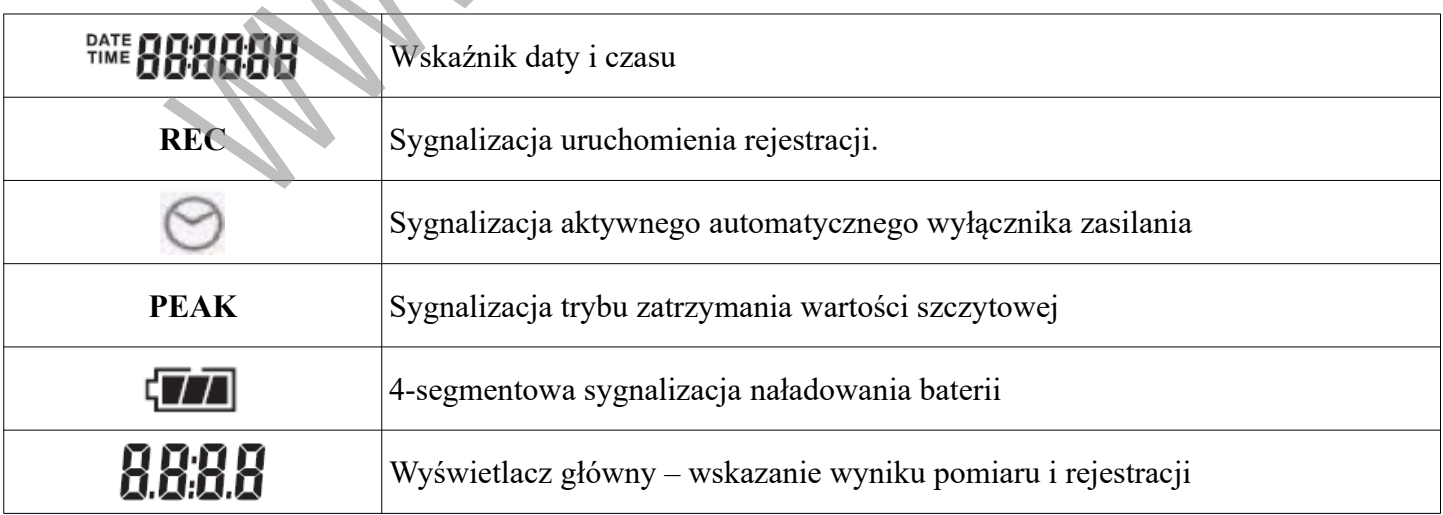

# **DANE TECHNICZNE**

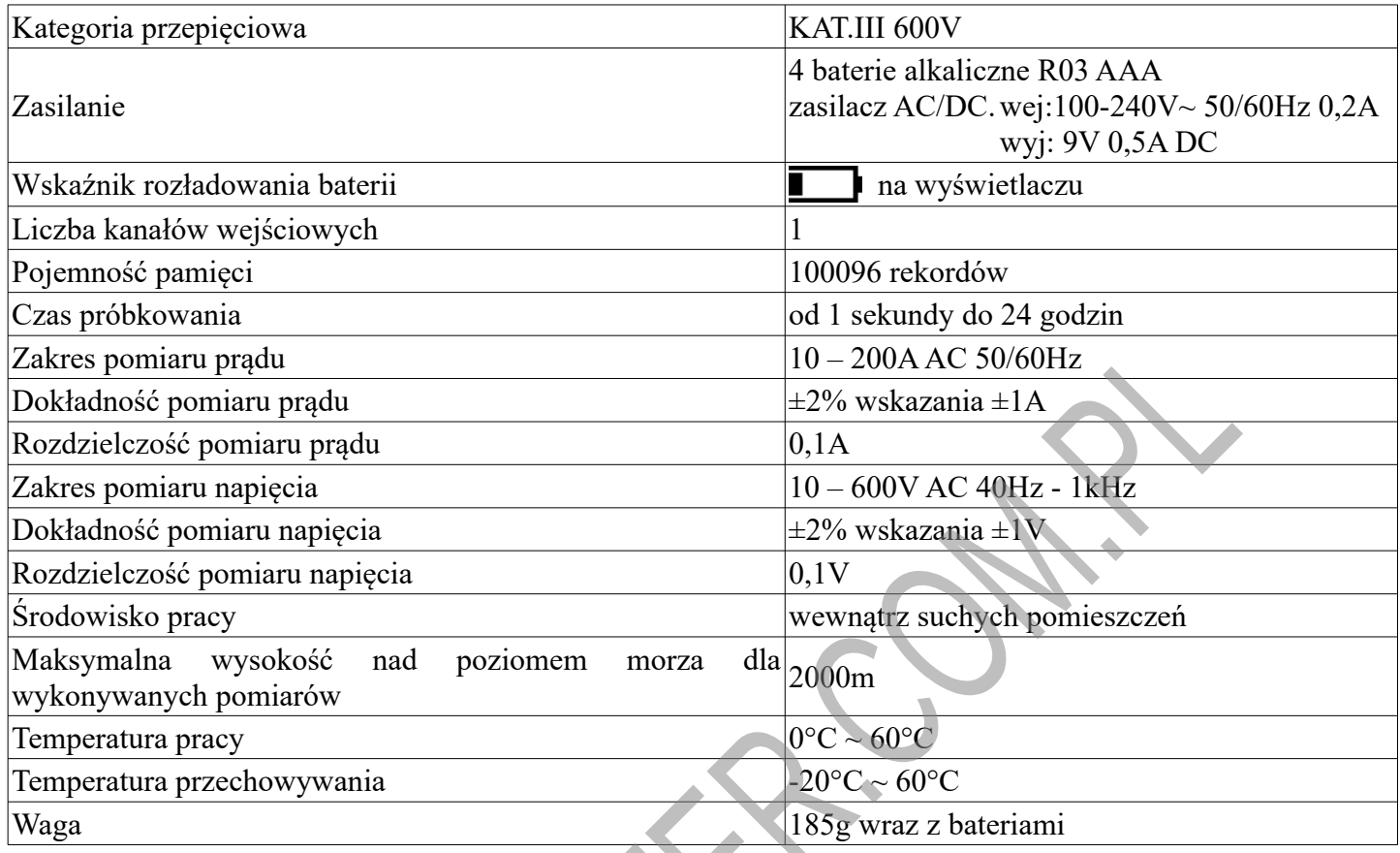

# **FUNKCJE PRZYCISKÓW**

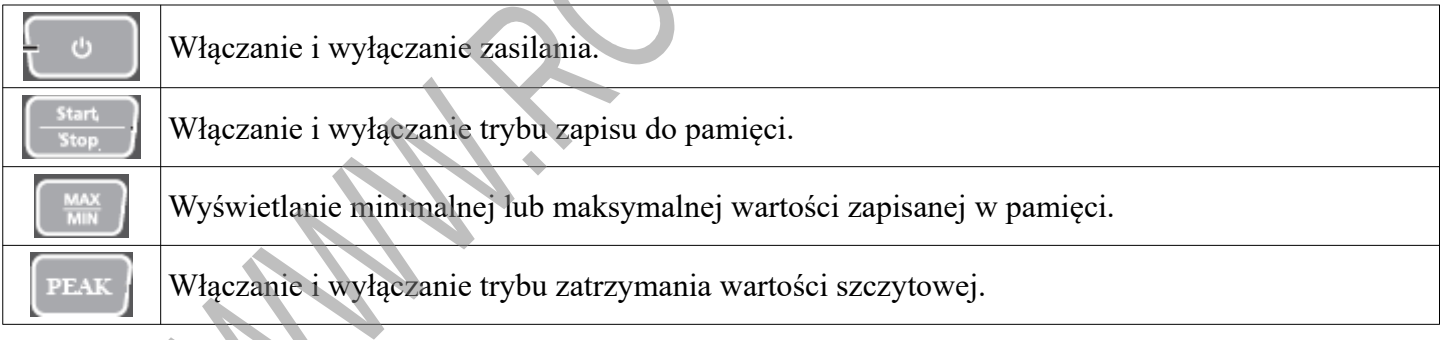

#### **OBSŁUGA**

#### **1. Zamocowanie miernika.**

Przed rozpoczęciem pomiarów możesz przymocować miernik do metalowej powierzchni za pomocą magnesu umieszczonego z tyłu obudowy lub do ściany przy użyciu mocowania umieszczonego na mierniku. Również adapter do pomiaru napięcia może być przymocowany do metalowej powierzchni za pomocą magnesu umieszczonego w obudowie.

#### **2. Instalacja oprogramowania.**

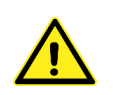

# **UWAGA!**

Nie podłączaj miernika do komputera przed zainstalowaniem programu **Voltage Current Datalogger**.

Upewnij się, że miernik jest odłączony od komputera. Umieść płytę z programem w czytniku CD-ROM. Jeśli program nie uruchomi się automatycznie kliknij dwa razy na plik setup.exe. Postępuj zgodnie z poleceniami pojawiającymi się na ekranie.

#### **3. Instalacja sterownika USB.**

#### **UWAGA!**

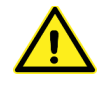

Przed podłączeniem przewodu USB do gniazda USB w mierniku delikatnie zdejmij pokrywę ochronną gniazda USB i podłącz wtyk USB. Uszkodzenie pokrywy może spowodować zanieczyszczenie gniazda, a co za tym idzie pogorszyć jakość styku.

Po podłączeniu miernika do portu USB jego baterie zużywaj się w stopniu większym niż w czasie normalnej pracy. Dlatego zalecane jest w tym momencie korzystanie z zewnętrznego zasilacza 9V 0,5A.

Podłącz miernik, za pomocą będącego na wyposażeniu przewodu, do wolnego portu USB w komputerze i postępuj zgodnie z poleceniami pojawiającymi się na ekranie.

W momencie pierwszego podłączenia miernika do komputera system rozpozna wykryty sprzęt i rozpocznie instalacje sterownika USB. Jeśli komputer nie rozpozna podłączonego miernika ściągnij ze strony:

*<https://www.silabs.com/products/development-tools/software/usb-to-uart-bridge-vcp-drivers>* najnowsze sterowniki i uruchom plik instalacyjny *CP210xVCPInstaller\_x64.exe*.

#### **4. Obsługa programu.**

Kliknij dwa razy na ikonę programu **Voltage Current Datalogger** w celu jego uruchomienia. Menu programu Datalogger:

 *4.1. File*

- a) *Save –* zapisanie danych z miernika do pliku na dysku
- b) *Open* otwarcie zapisanego pliku z pomiarami
- c) *Print* drukowanie wykresów z pomiarami
- d) *Exit*  wyjście z programu
- *4.2. Instrument* 
	- a) *Correct time* przesłanie do miernika informacji o czasie i dacie oraz formacie zapisu daty; domyślnie program wykorzystuje datę zapisaną w pamięci komputera
	- b) *Datalogger setup* przesyłanie ustawień do miernika
		- *Recording Mode Setup* możesz ustawić tryb zapisu do pamięci:

**NORM** – standardowy zapis wszystkich pomiarów wg ustawionej częstotliwości próbkowania

**PEAK** – tryb zapisu tylko wartości szczytowej wg ustawionej częstotliwości próbkowania

**CAP** – tryb zapisu tylko pomiarów powyżej progu ustawionego za pomocą przycisku *CAP Detection Level Setup*

- *Normal/Peak Samprate Setup* ustawianie czasu próbkowania
- *Auto Power Off Setup* aktywacja lub dezaktywacja automatycznego wyłącznika zasilania;

w przypadku ustawienia opcji ON miernik zostanie wyłączony automatycznie po 5 minutach

• *CAP Detection Level* Setup – ustawianie progu zadziałania zapisu do pamięci podczas pomiarów napięcia lub prądu w trybie **CAP**

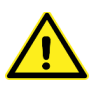

#### **UWAGA!**

Przyciśniecie przycisku *Setup* powoduje skasowanie wszystkich danych zapisanych w rejestratorze i przesłanie ustawień do miernika. Pamiętaj, aby zawsze najpierw przeprowadzić zapis danych na dysk komputera za pomocą opcji *Download data*. Przyciśniecie klawisza *Cancel* spowoduje wyjście z menu *Datalogger setup* bez kasowania danych.

- c) *Download data* importowanie zapisanych w pamięci miernika danych; aby możliwa była transmisja danych do komputera tryb zapisu pomiarów do pamięci miernika musi być wyłączony (na wyświetlaczu LCD nie może palić się symbol REC).
- d) *Import Data To List* importowanie pomiarów zapisanych w pamięci miernika w postaci listy zawierającej numer pomiaru, datę i godzinę wykonania pomiaru i zarejestrowaną wartość

## **5. Rozpoczęcie pomiarów**

## **5.1. Pomiar napięcia zmiennego AC**

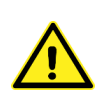

**ZAGROŻENIE!** Aby uniknąć szkód lub niebezpieczeństwa porażenia elektrycznego nie należy mierzyć napięć powyżej 600V AC Rms. Zachowaj szczególną ostrożność przy pomiarach powyżej 30V AC Rms.

- a) Podłącz do gniazda wejściowego **CH** w mierniku wtyk adaptera do pomiaru napięcia *Voltage sensor*.
- b) Podłącz do przewodów pomiarowych adaptera odpowiednie końcówki pomiarowe.
- c) Wepnij przewody pomiarowe równolegle w mierzony obwód.

#### **5.2. Pomiar prądu zmiennego AC**

- a) Podłącz do gniazda wejściowego **CH** w mierniku wtyk adaptera do pomiaru prądu *Current sensor*.
- b) Obejmij szczękami przewód, tak by znajdował się on w środku pomiędzy szczękami. Niepoprawne wycentrowanie przewodu pomiędzy szczękami spowoduje błędny odczyt. **Pamiętaj, że pomiar prądu za pomocą miernika cęgowego wymaga objęcia szczękami tylko jednej żyły przewodu!**

#### **6. Uruchamianie rejestracji.**

- a) Włącz zasilanie miernika.
- b) Uruchom program **Voltage Current Datalogger** .
- c) Za pomocą opcji *Datalogger setup* skasuj dane zapisane w pamięci i prześlij do miernika ustawienia.
- d) W trakcie pomiaru prądu lub napięcia wciśnij i przytrzymaj przez 4 sekundy przycisk **Start/Stop**, aby uruchomić tryb zapisu pomiarów do pamięci. W celu wyłączenia trybu zapisu do pamięci ponownie wciśnij i przytrzymaj przez 4 sekundy przycisk **Start/Stop**.

#### **WYMIANA BATERII**

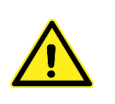

**ZAGROŻENIE!** Wyczerpana bateria może powodować błędny pomiar. Stwarza to zagrożenie porażenia prądem elektrycznym.

Przed zdjęciem pokrywy baterii odłącz przewody pomiarowe od mierzonego obwodu, a adapter odłącz od miernika.

Jeśli na wyświetlaczu LCD pojawia się wskaźnik wyczerpania baterii oznacza to, że baterie są już zużyte i muszą zostać wymienione na nowe.

- 1. Wyłącz miernik i odłącz od niego adapter do pomiaru napięcia lub prądu.
- 2. Odkręć śrubkę zabezpieczającą pokrywę baterii w spodniej części miernika, a następnie zdemontuj pokrywę baterii.
- 3. Załóż nowe baterie alkaliczne R03 AAA, zwracając uwagę na właściwą polaryzację.
- 4. Zamknij pokrywę baterii i przykręć śrubkę zabezpieczającą.

#### **UWAGA!**

Nigdy nie ładuj ponownie zużytych baterii.

Wyczerpane baterie należy niezwłocznie usuwać z urządzenia W przypadku nieprzestrzegania wskazówek baterie mogą zostać rozładowane poza ich napięcie końcowe. Istnieje wówczas niebezpieczeństwo wycieku. Gdyby baterie miały wycieknąć w przyrządzie, to natychmiast należy je wyjąć, aby zapobiec uszkodzeniom.

Unikaj kontaktu rozlanych baterii ze skórą, oczami i śluzówką. W razie kontaktu z elektrolitem odpowiednie miejsca natychmiast spłucz dużą ilością czystej wody i jak najszybciej udaj się do lekarza.

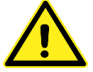

Nie wyrzucaj zużytych baterii do niesegregowanych śmieci! Po upływie okresu użytkowania baterie, w które wyposażony był produkt, nie mogą zostać usunięte wraz z innymi odpadami pochodzącymi z gospodarstw domowych. Jeśli baterie nie zostaną poprawnie zutylizowane, substancje niebezpieczne mogą powodować zagrożenie dla zdrowia ludzkiego lub środowiska naturalnego.

Aby chronić zasoby naturalne i promować ponowne wykorzystanie materiałów, należy oddzielać baterie od innego typu odpadów i poddawać je utylizacji poprzez lokalny, bezpłatny system zwrotu baterii. Baterie należy oddzielić od sprzętu. Baterie należy usuwać zgodnie z zasadami utylizacji niebezpiecznych odpadów elektronicznych.

#### **PRAWIDŁOWE USUWANIE URZĄDZENIA**

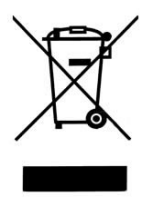

Oznaczenie umieszczone na produkcie lub w odnoszących się do niego tekstach wskazuje, że produktu po upływie okresu użytkowania nie należy usuwać z innymi odpadami pochodzącymi z gospodarstw domowych. Aby uniknąć szkodliwego wpływu na środowisko naturalne i zdrowie ludzi wskutek niekontrolowanego usuwania odpadów, prosimy o oddzielenie produktu od innego typu odpadów oraz odpowiedzialny recykling w celu promowania ponownego użycia zasobów materialnych jako stałej praktyki.

W celu uzyskania informacji na temat miejsca i sposobu bezpiecznego dla środowiska recyklingu tego produktu użytkownicy w gospodarstwach domowych powinni skontaktować się z punktem sprzedaży detalicznej, w którym dokonali zakupu lub z organem władz lokalnych.

Użytkownicy w firmach powinni skontaktować się ze swoim dostawcą i sprawdzić warunki umowy zakupu. Produktu nie należy usuwać razem z innymi odpadami komercyjnymi.